ФИО: Алейник Станислав <mark>МИНИС</mark>ТЕРСТВО СЕЛЬСКОГО ХОЗЯЙСТВА РОССИЙСКОЙ ФЕДЕРАЦИИ Дата подписания: 12.ФЕДЕРАЛЬНОЕ ГОСУДАРСТВЕННОЕ БЮДЖЕТНОЕ ОБРАЗОВАТЕЛЬНОЕ 5258223550ea9fbeb23726a1609b644b33d89УЗАРЕЗУУДЕНИЕ ЭВЫБИСШЕГО ОБРАЗОВАНИЯ «БЕЛГОРОДСКИЙ ГОСУДАРСТВЕННЫЙ АГРАРНЫЙ УНИВЕРСИТЕТ ИМЕНИ Документ подписан простой электронной подписью Информация о владельце: Должность: Ректор Уникальный программный ключ:

#### В.Я.ГОРИНА»

Факультет среднего профессионального образования

«Утверждаю» Декан Бражник Г.В. 19191 2022 года

# **РАБОЧАЯ ПРОГРАММА УЧЕБНОЙ ДИСЦИПЛИНЫ**

## **Информационные технологии в профессиональной деятельности**

**Специальность** 35.02.09 Ихтиология и рыбоводство

(базовый уровень)

**п**. **Майский, 2022**

Рабочая программа учебной дисциплины **«Информационные технологии в профессиональной деятельности»** разработана на основе Федерального государственного образовательного стандарта среднего профессионального образования (ФГОС СПО) по специальности 35.02.09 Ихтиология и рыбоводство, утвержденного приказом Министерства образования и науки Российской Федерации №458 от 7 мая 2014 года.

#### **Организация - разработчик:** ФГБОУ ВО Белгородский ГАУ

**Разработчик:** Филиппова Л.Б. преподаватель кафедры математики, физики, химии и информационных технологий

**Рассмотрена** на заседании кафедры экономики

«05» 04 2022г., протокол №\_8

Зав. кафедрой <u>биов У</u> Е.В. Голованова

**Согласована** с выпускающейся кафедрой общей и частной зоотехнии «11» 05 2022\_г., протокол №7

Зав. кафедрой *МЛР* Татьяничева О.Е.

**Одобрена** методической комиссией технологического факультета

«16»  $05\ 2022$ г., протокол №3-22

Председатель методической комиссии до дело П.В. Волощенко Л.В.

Руководитель ППССЗ Т.М. Овчинникова

.

**СОДЕРЖАНИЕ**

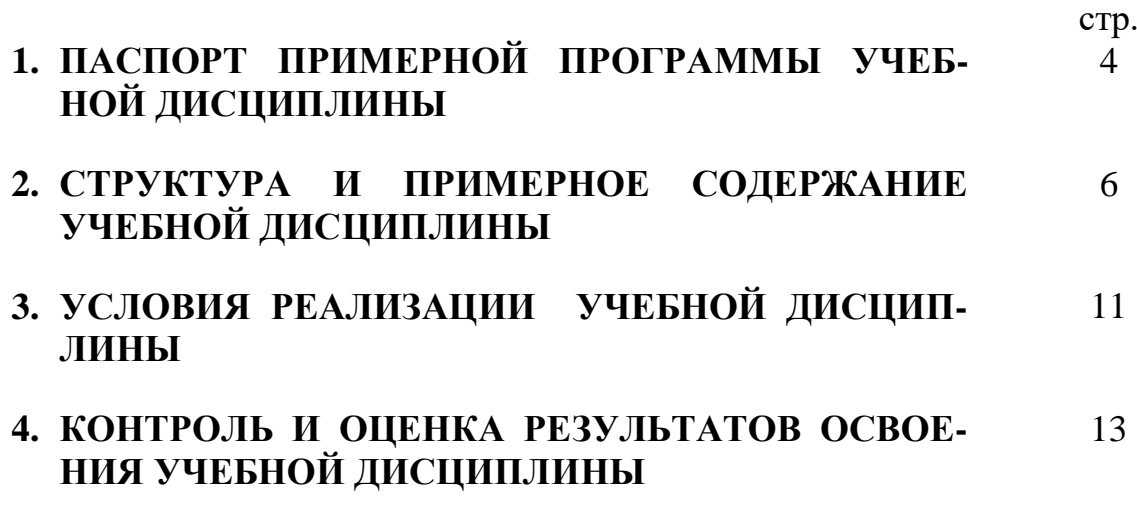

#### **1. ПАСПОРТ РАБОЧЕЙ ПРОГРАММЫ УЧЕБНОЙ ДИСЦИПЛИНЫ Информационные технологии в профессиональной деятельности**

#### **1.1. Область применения программы**

Программа учебной дисциплины является частью ППССЗ в соответствии с ФГОС по специальности СПО 35.02.09Ихтиология и рыбоводство.

**1.2. Место учебной дисциплины в структуре ППССЗ:** дисциплина входит в профессиональный учебный цикл (общепрофессиональные дисциплины).

#### **1.3. Цели и задачи учебной дисциплины – требования к результатам освоения дисциплины:**

В результате освоения дисциплины обучающийся **должен уметь:**

- использовать технологии сбора, размещения, хранения, накопления, преобразования и передачи данных в профессионально ориентированных информационных системах;
- использовать в профессиональной деятельности различные виды программного обеспечения, в том числе специального;
- применять компьютерные и телекоммуникационные средства.

В результате освоения дисциплины обучающийся **должен знать:**

- основные понятия автоматизированной обработки информации;
- общий состав и структуру персональных компьютеров и вычислительных систем;
- состав, функции и возможности использования информационных и телекоммуникационных технологий в профессиональной деятельности;
- методы и средства сбора, обработки, хранения, передачи и накопления информации;
- базовые системные программные продукты и пакеты прикладных программ в области профессиональной деятельности;
- основные методы и приемы обеспечения информационной безопасности.

Процесс изучения дисциплины направлен на формирование у студентов, как общих, так и профессиональных компетенций:

 **ОК 1**- Понимать сущность и социальную значимость своей будущей профессии, проявлять к ней устойчивый интерес.

 **ОК 2** - Организовывать собственную деятельность, выбирать типовые методы и способы выполнения профессиональных задач, оценивать их эффективность и качество.

 **ОК 3** - Принимать решения в стандартных и нестандартных ситуациях и нести за них ответственность.

 **ОК 4** - Осуществлять поиск и использование информации, необходимой для эффективного выполнения профессиональных задач, профессионального и личностного развития.

 **ОК 5** - Использовать информационно-коммуникационные технологии в профессиональной деятельности.

 **ОК 6** - Работать в коллективе и команде, эффективно общаться с коллегами, руководством, потребителями.

 **ОК 7** - Брать на себя ответственность за работу членов команды (подчиненных), за результат выполнения заданий.

 **ОК 8** - Самостоятельно определять задачи профессионального и личностного развития, заниматься самообразованием, осознанно планировать повышение квалификации.

 **ОК 9** - Ориентироваться в условиях частой смены технологий в профессиональной деятельности.

 **ПК 1.1** - Проводить гидрологические исследования на рыбохозяйственных водоемах.

**ПК 1.2** - Оценивать состояние ихтиофауны.

**ПК 1.3** - Систематизировать и обрабатывать ихтиологический материал.

 **ПК 1.4** - Отбирать и обрабатывать гидробиологические и гидрохимические пробы.

 **ПК 2.1** - Формировать, содержать и эксплуатировать ремонтно-маточное стадо.

**ПК 2.2** - Выращивать посадочный материал.

**ПК 2.3** - Выращивать товарную продукцию.

**ПК 2**.**4** - Разводить живые корма.

**ПК 2**.**5** - Организовать перевозку гидробионтов.

 **ПК 2**.**6** - Эксплуатировать гидротехнические сооружения и технические средства рыбоводства и рыболовства.

 **ПК 2**.**7** - Проводить диагностику, терапию и профилактику заболеваний гидробионтов.

 **ПК 3.1** - Организовывать и выполнять работы по поддержанию численности и рациональному использованию ресурсов гидробионтов во внутренних водоемах.

 **ПК 3.2** - Выполнять работы по охране и рациональному использованию ресурсов среды обитания гидробионтов.

 **ПК 3.3** - Организовывать и регулировать любительское и спортивное рыболовство.

 **ПК 3.4** - Обеспечивать охрану водных биоресурсов и среды их обитания от незаконного промысла.

**ПК 4.1** - Планировать работу участка.

 **ПК 4.2** - Организовывать выполнение работ и оказание услуг в области рыбоводства.

**ПК 4.3** - Контролировать ход выполнения работ исполнителями.

**ПК 4.4** - Оценивать результаты деятельности исполнителей.

**ЛР 4**Проявляющий и демонстрирующий уважение к людям труда, осознающий ценность собственного труда. Стремящийся к формированию в сетевой среде личностно и профессионального конструктивного «цифрового следа»

**ЛР 10**Заботящийся о защите окружающей среды, собственной и чужой безопасности, в том числе цифровой

**ЛР 11**Проявляющий уважение к эстетическим ценностям, обладающий основами эстетической культуры

**ЛР 13**Демонстрирующий готовность к продолжению образования, к социальной и профессиональной мобильности в условиях современного общества

**ЛР 18**Мотивация к самообразованию и развитию

**ЛР 19**Развивающий творческие способности, способный креативно мыслить

#### **1.4. Рекомендуемое количество часов на освоение примерной программы учебной дисциплины:**

максимальной учебной нагрузки обучающегося 90 часов, в том числе:

обязательной аудиторной учебной нагрузки обучающегося – 60 часов;

– самостоятельной работы обучающегося – 28 часов;

консультации – 2 часа.

 $\overline{a}$ 

## **2. СТРУКТУРА И ПРИМЕРНОЕ СОДЕРЖАНИЕ УЧЕБНОЙ ДИСЦИПЛИНЫ**

#### **2.1. Объем учебной дисциплины и виды учебной работы**

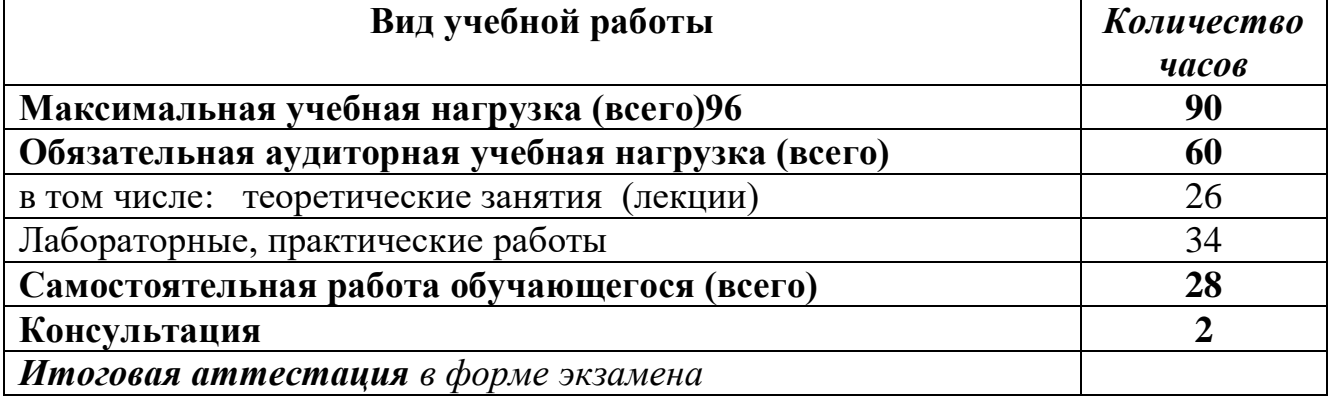

#### **2.2. Тематический план и содержание учебной дисциплины «Информационные технологии в профессиональной деятельности»**

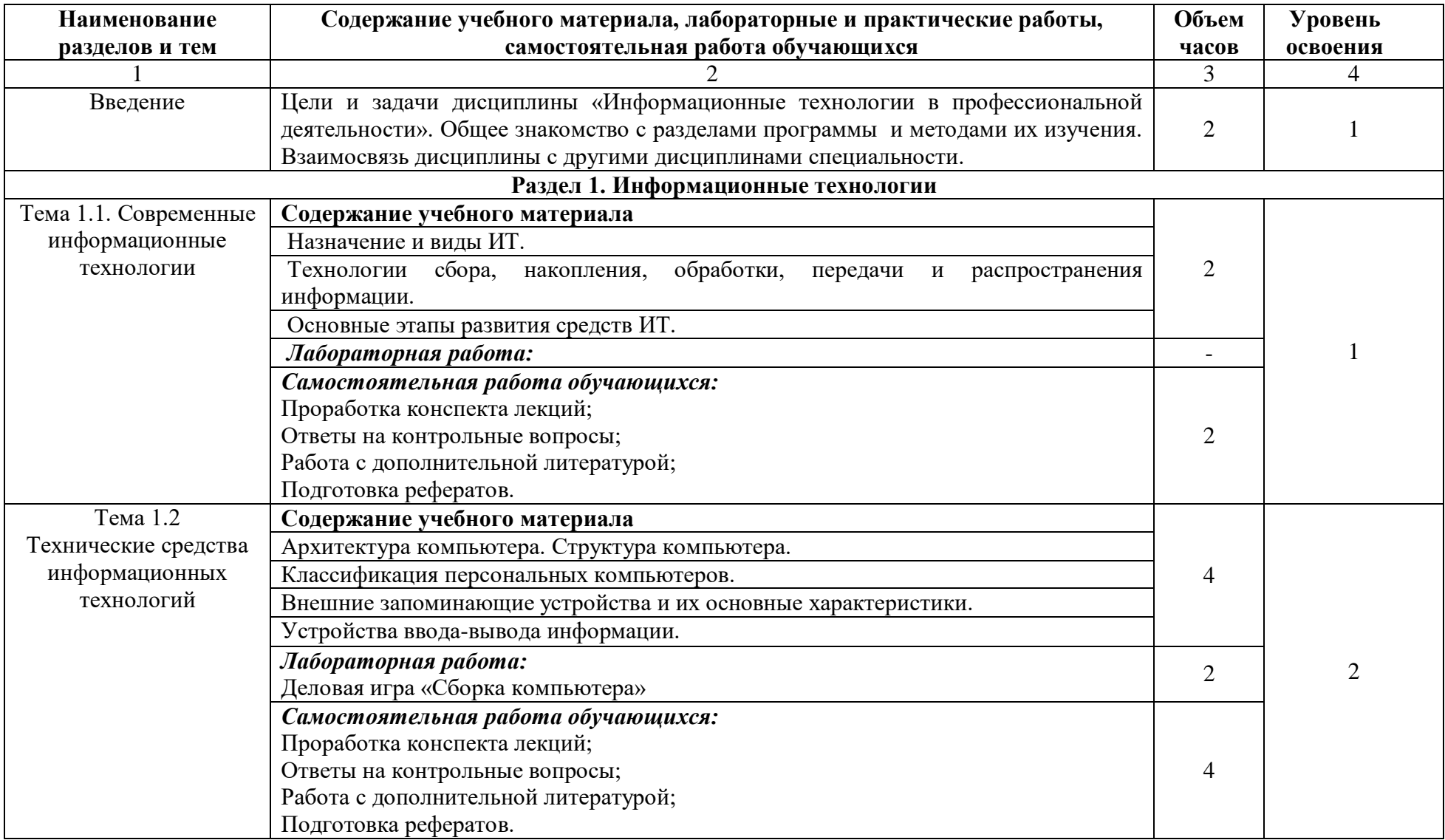

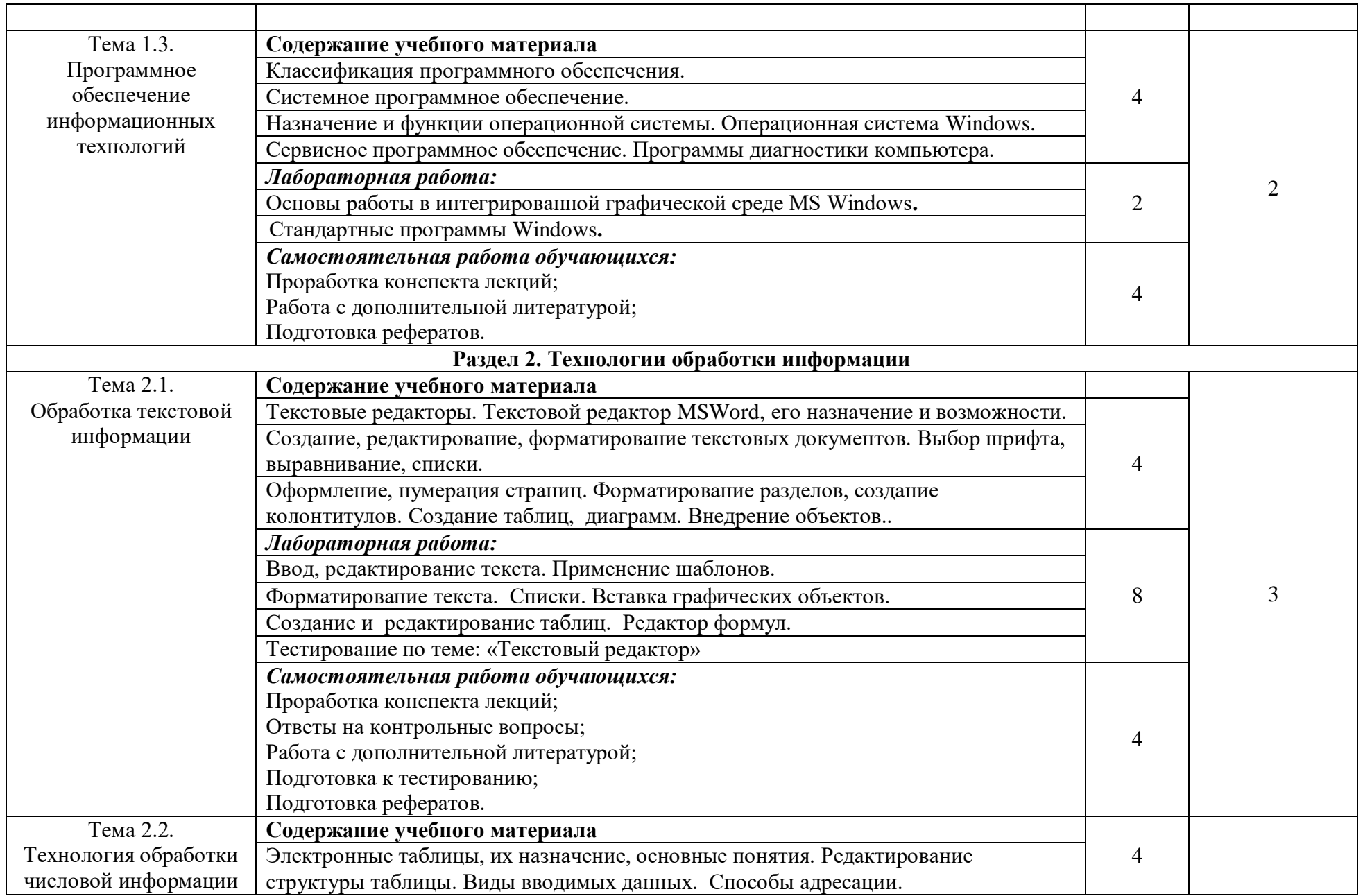

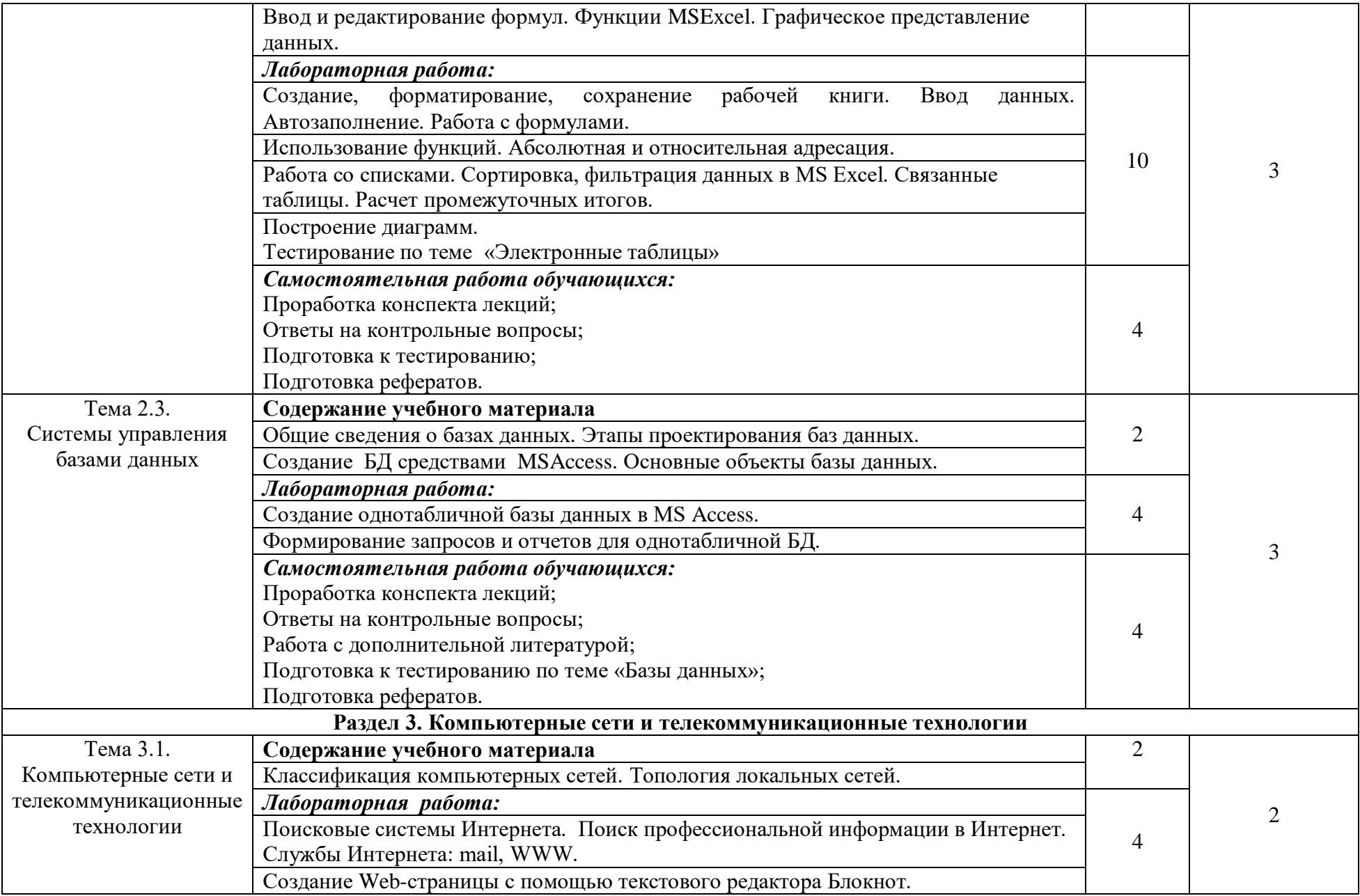

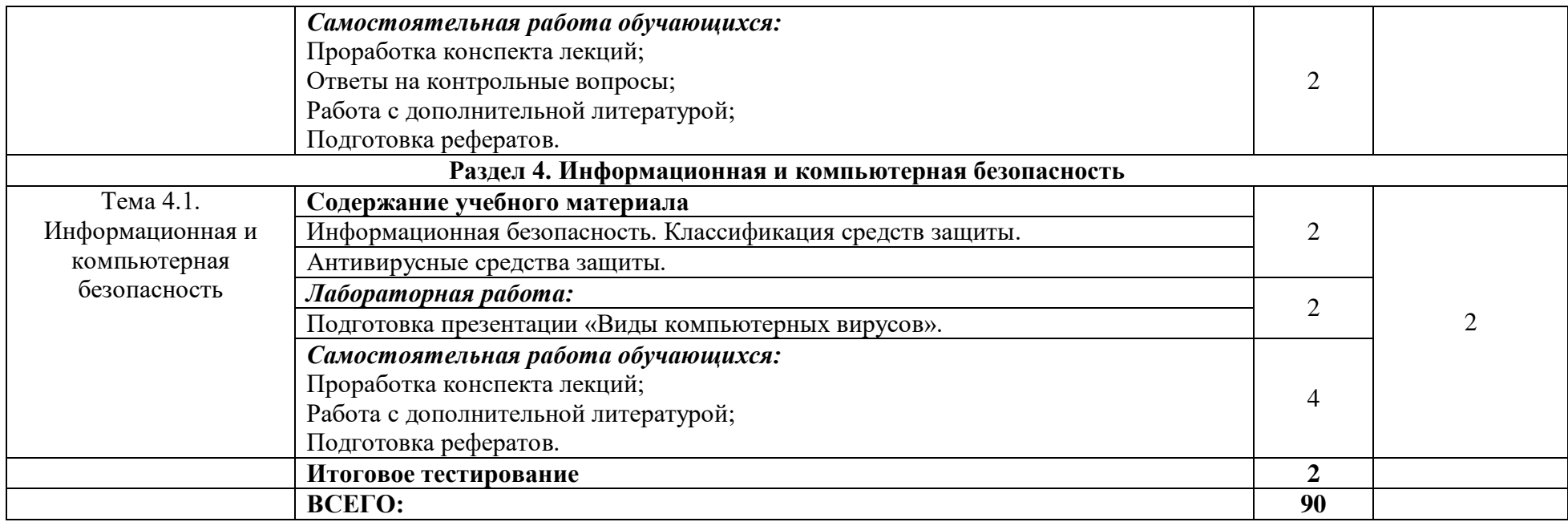

Для характеристики уровня освоения учебного материала используются следующие обозначения:

1. – ознакомительный (узнавание ранее изученных объектов, свойств);

2. – репродуктивный (выполнение деятельности по образцу, инструкции или под руководством)

3. – продуктивный (планирование и самостоятельное выполнение деятельности, решение проблемных задач)

## **3. УСЛОВИЯ РЕАЛИЗАЦИИ УЧЕБНОЙ ДИСЦИПЛИНЫ**

#### **3.1. Требования к минимальному материально-техническому обеспечению** Реализация программы дисциплины требует наличия:

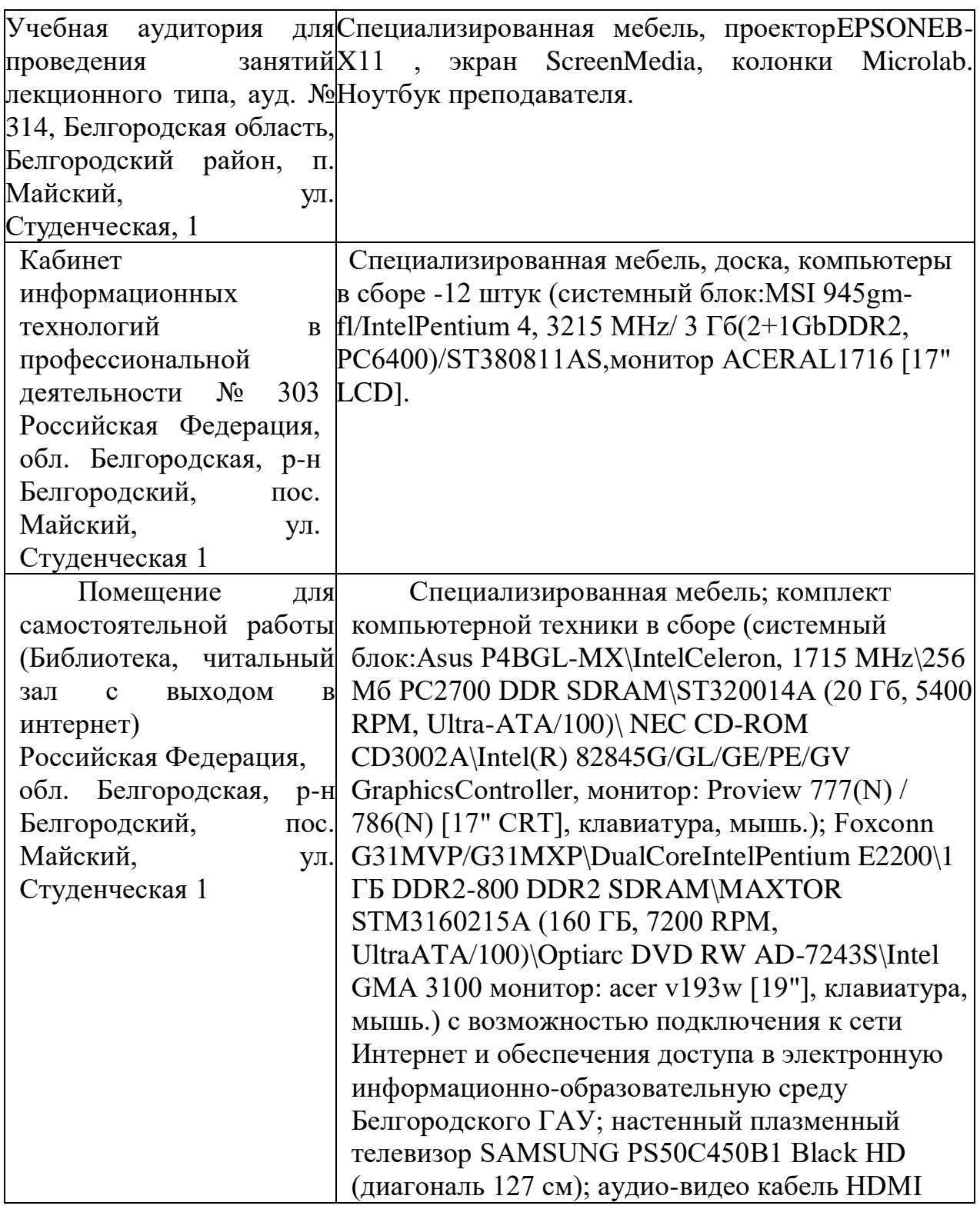

## **3.2. Лицензионное программное обеспечение**

В качестве программного обеспечения, необходимого для доступа к электронным ресурсам используются программы:

- МойОфис Образование free бессрочная для СПО;

- Office Professional Plus 2013 MAK ЗАО "СофтЛайн Трейд";

- Office 2016 Russian O L P N L Academic Edition;

- iSpring;

- Учебный комплект программного обеспечения: Пакет обновления КОМПАС-3D до версий V16 и V17;

- Anti-virus Kaspersry Endpoint Security для бизнеса.

#### **3.3. Информационное обеспечение обучения Перечень учебных изданий, Интернет-ресурсов, дополнительной литературы**

#### **Основные источники:**

1. Информационные технологии в профессиональной деятельности : учеб.пособие / Е.Л. Федотова. — М. : ИД «ФОРУМ» : ИНФРА-М, 2022. — 367 с. — (Среднее профессиональное образование). - Режим доступа: <https://znanium.com/catalog/product/1786345>

#### **Дополнительные источники**:

1. Федотова, Е. Л. Информационные технологии и системы : учебное пособие / Е.Л. Федотова. — Москва : ИД «ФОРУМ» : ИНФРА-М, 2022. — 352 с. — <https://znanium.com/catalog/product/1839925>

2. Синаторов, С. В. Информационные технологии в профессиональной деятельности : учебное пособие / С.В. Синаторов, О.В. Пикулик. — Москва : ИНФРА-М, 2022. — 277 с. — (Среднее профессиональное образование). <https://znanium.com/catalog/product/1092991>

3. Гагарина, Л. Г. Основы информационных технологий : учебное пособие / Л.Г. Гагарина, В.В. Слюсарь, М.В. Слюсарь ; под ред. Л.Г. Гагариной. — 2-е изд., перераб. и доп. — Москва : ИНФРА-М, 2022. — 346 с. — (Среднее профессиональное образование). — <https://znanium.com/catalog/product/1056856>

#### **Периодические издания:**

1. Журнал «Экономика, статистика и информатика»

#### **Интернет-ресурсы:**

1. Российское образование. Федеральный портал http://www.edu.ru

2. Российская государственная библиотека http://www.rsl.ru

3. Каталог образовательных Internet- ресуров http://window.edu.ru

4. Все об офисных пакетах универсального и специального http://officesoft.agava.ru/

5. Крупнейший веб-сервис для хостинга IT-проектов и их совместной разработки- https://github.com/

6. База книг и публикаций Электронной библиотеки "Наука и Техника" http://www.n-t.ru

7. База данных «Техэксперт» -профессиональные справочные систем[ыhttp://техэксперт.рус](http://техэксперт.рус/)

8. Единое окно доступа к образовательным ресурсам. Раздел Информатика и информационные технологии -http://window.edu.ru/catalog/

9. Единое окно доступа к образовательным ресурсам. Раздел Информатика

9. База данных ScienceDirect содержит более 1500 журналов издательства Elsevier, среди них издания по информатике -

https://www.sciencedirect.com/#open-access

10. ЭБС «ZNANIUM.COM» – Режим доступа: [http://znanium.com](http://znanium.com/)

11. Электронно-библиотечная система издательства «Лань» – Режим доступа:<http://e.lanbook.com/books>

## **4. КОНТРОЛЬ И ОЦЕНКА РЕЗУЛЬТАТОВ ОСВОЕНИЯ УЧЕБНОЙ ДИСЦИПЛИНЫ**

Контроль и оценка результатов освоения учебной дисциплины осуществляется преподавателем в процессе проведения лабораторных занятий, тестирования, а также выполнения обучающимися индивидуальных заданий.

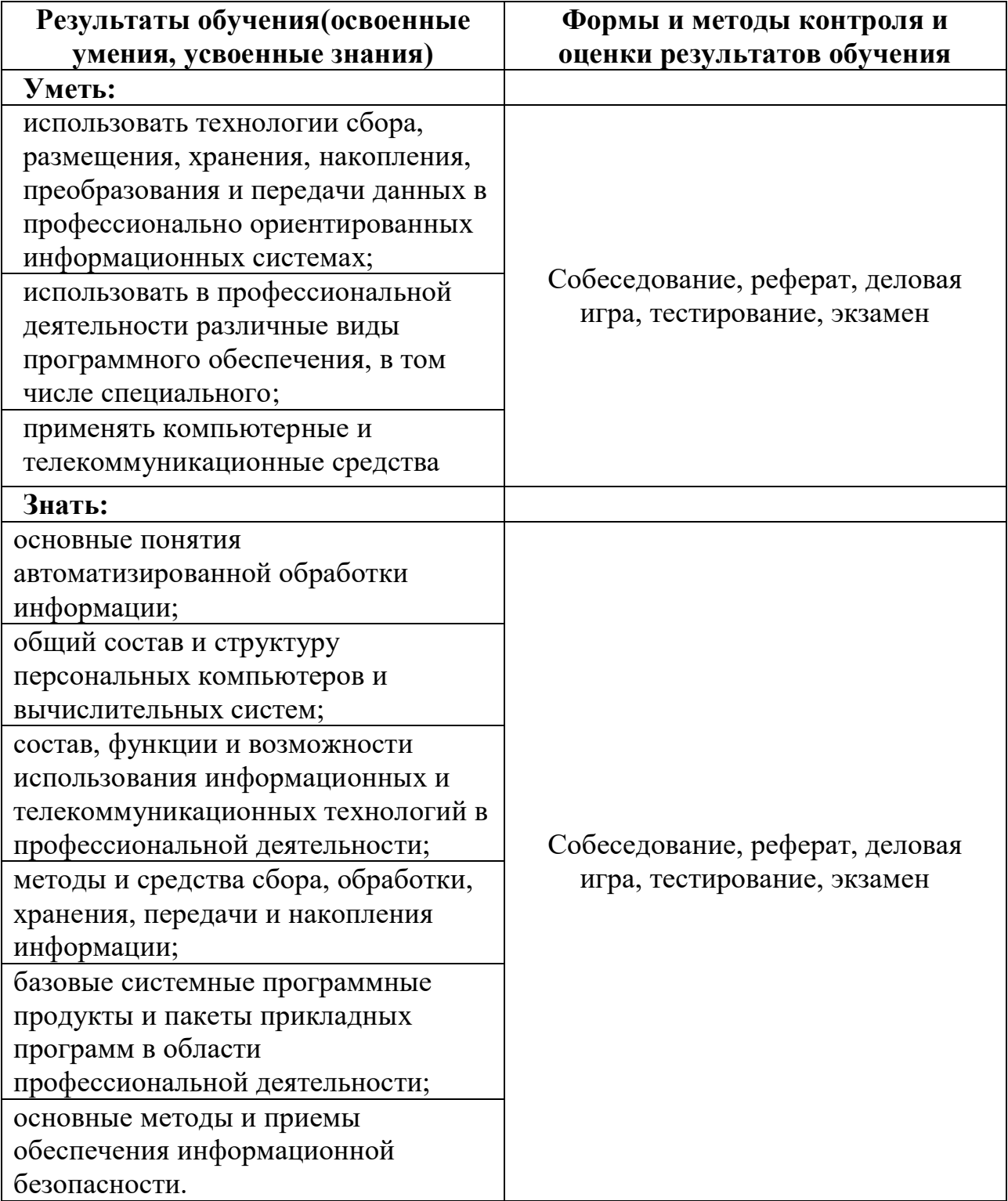